## **Función nfl\_ShowSS**

nfl\_ShowSS( cColor ) --> cJS

Nos devuelve el código JavaScript necesario para presentar el control Shadow Sheet de la página.

## **Parámetros**

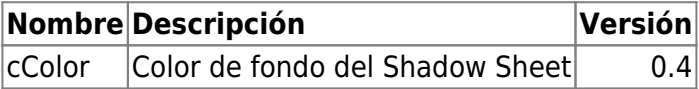

From: <https://nefele.dev/wiki/>- **Nefele Project**

Permanent link: **[https://nefele.dev/wiki/funciones/nfl\\_showss](https://nefele.dev/wiki/funciones/nfl_showss)**

Last update: **04/05/2023 18:32**

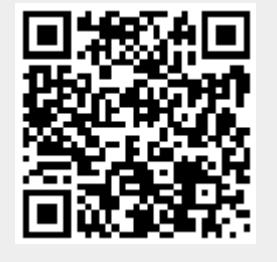